# **Teoria do código Prog5\_CFD1**

## **1 Modelo matemático, igual ao Cap. 7 da apostila**

Na equação de conservação da energia térmica, considerando-se:

- escoamento 1Dp laminar
- velocidade constante u > 0
- propriedades constantes:  $ρ$ , k, c<sub>p</sub>
- sem geração de calor q
- sem dissipação viscosa

obtém-se a eq. de advecção-difusão de calor 1Dp, dada por

$$
Pe \frac{dT}{dx} = \frac{d^2T}{dx^2} \frac{dx}{\frac{d^2T}{d^2}} \tag{1}
$$

onde

$$
Pe = \frac{\rho u c_{p} L}{k} = \frac{uL}{\alpha}
$$
 (n<sup>o</sup> de Peclet, constante) (2)

 $T =$  temperatura ( $\degree$ C ou K)  $u =$  velocidade (m/s)

- $x =$  coordenada espacial (m)
- $k =$  condutividade térmica (W/mK)
- $p =$ massa específica (kg/m<sup>3</sup>)
- $c_p$  = calor específico (J/kg.K)
- $L =$  comprimento do domínio de cálculo (m)
- $\alpha$  = difusividade térmica (m<sup>2</sup>/s)

Condições de contorno:

$$
T(0) = 0 \tag{3}
$$

$$
T(1) = 1 \tag{4}
$$

A solução analítica das eqs.(7.1), (7.3) e (7.4) é

$$
T = \frac{\left(e^{xP\mathrm{e}} - 1\right)}{\left(e^{P\mathrm{e}} - 1\right)}\tag{5}
$$

E a solução analítica da temperatura média ao longo do domínio (variável secundária):

$$
\overline{T} = \frac{1}{\text{Pe}} - \frac{1}{\text{e}^{\text{Pe}} - 1} \tag{6}
$$

## **2 Discretização do modelo matemático**

Integrando-se a eq. (1) sobre o volume de controle P da fig. 1, obtém-se

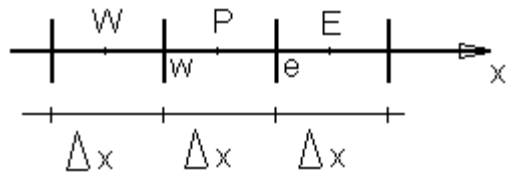

**Figura 1: Malha 1D uniforme**

$$
\int_{x_w}^{x_e} \text{Pe} \frac{dT}{dx} dx = \int_{x_w}^{x_e} \frac{d^2T}{dx^2} dx \tag{7}
$$

ou

$$
Pe \int_{x_w}^{x_e} dT = \int_{x_w}^{x_e} \frac{d}{dx} \left( \frac{dT}{dx} \right) dx
$$

ou ainda

$$
\text{Pe}\!\int_{x_w}^{x_e}\!dT=\!\int_{x_w}^{x_e}\!df
$$

$$
onde f = \frac{dT}{dx}
$$

que resulta em

$$
Pe(T_e - T_w) = \left(\frac{dT}{dx}\right)_e - \left(\frac{dT}{dx}\right)_w
$$
\n(8)

### **3 Aproximação UDS**

Nesta primeira forma de aproximação, será feito aproximações CDS para as derivadas e aproximações UDS para a variável incógnita nas faces, na forma da eq. (9) e eq. (10) respectivamente:

$$
\left(\frac{dT}{dx}\right)_e \approx \frac{T_E - T_P}{\Delta x} \quad \left(\frac{dT}{dx}\right)_w \approx \frac{T_P - T_W}{\Delta x} \tag{9}
$$

$$
T_e \approx T_p \quad T_w \approx T_w \tag{10}
$$

Substituindo as aproximações das eqs. (9) e (10) na eq. (8) ficaremos:

$$
Pe\big(T_{\rm P}-T_{\rm w}\big) \!=\! \frac{T_{\rm E}-T_{\rm P}}{\Delta x} \!-\! \frac{T_{\rm P}-T_{\rm w}}{\Delta x}
$$

Que ordenado conforme a eq. (11) fica na forma da eq. (12)

$$
ap Tp = ae TE + aw Tw + bp
$$
 (11)

coeficients 
$$
\begin{cases} a_w = \frac{1}{\Delta x} + Pe \\ a_e = \frac{1}{\Delta x} \\ a_p = a_w + a_e \\ \text{termo fonte} \qquad \left\{ b_p = 0 \right\} \end{cases}
$$
 volumes  $P = 2$  a N - 1 (12)

## **3.1 Aplicação das condições de contorno**

A aplicação das condições de contorno será feita sem utilizar volumes fictícios, desta forma a condição de contorno será aplicada diretamente na equação discretizada (eq. (8) ).

#### $P = 1$

O que se alterará neste caso é as aproximações no contorno oeste (w), pois neste caso este coincide com o contorno. Assim as aproximações nesta face ficam:

$$
\left(\frac{dT}{dx}\right)_w \approx 2 \frac{T_P - \mathcal{I'}_w}{\Delta x} = 2 \frac{T_P}{\Delta x}
$$
\n(13)\n
$$
T_w \approx T(0) = 0
$$
\n(14)

Aplicando as aproximações alteradas para a face oeste eqs. (13) e (14) e as aproximações para a face leste na eq. (8) teremos:

$$
PeT_{P} = \frac{T_{E} - T_{P}}{\Delta x} - 2\frac{T_{P}}{\Delta x}
$$

Que na forma da eq. (11) fica conforme a eq. (15):

$$
\begin{cases}\na_w = 0 \\
a_e = \frac{1}{\Delta x} \\
a_p = \frac{3}{\Delta x} + Pe\n\end{cases}\n\text{volume } P = 1
$$
\n
$$
\text{termo fonte } \begin{cases}\nb_p = 0\n\end{cases}\n\tag{15}
$$

#### $P = N$

O que se alterará neste caso é as aproximações no contorno leste (e), pois neste caso este coincide com o contorno. Assim as aproximações nesta face ficam:

$$
\left(\frac{dT}{dx}\right)_e \approx 2\frac{T_e - T_p}{\Delta x} = 2\frac{1 - T_p}{\Delta x}
$$
\n
$$
T_e \approx T(1) = 1
$$
\n(17)

Aplicando as aproximações alteradas para a face leste eqs. (16) e (17) e as aproximações para a face oeste na eq. (8) teremos:

$$
Pe\big(T_p-T_w\big)=2\frac{1-T_p}{\Delta x}-2\frac{T_p-T_w}{\Delta x}
$$

Que na forma da eq. (11) fica conforme a eq. (18):

coeficients 
$$
\begin{cases} a_w = \frac{1}{\Delta x} + Pe \\ a_e = 0 \\ a_p = \frac{3}{\Delta x} + Pe \\ \end{cases}
$$
 volume  $P = N$  (18)  
termo fonte 
$$
\begin{cases} b_p = \frac{2}{\Delta x} \end{cases}
$$

## **4 Aproximação CDS**

Nesta forma de aproximação, será feito aproximações CDS tanto para as derivadas e quanto para a variável incógnita nas faces, na forma da eq. (19) e eq. (20) respectivamente:

$$
\left(\frac{dT}{dx}\right)_{e} \approx \frac{T_{E} - T_{P}}{\Delta x} \quad \left(\frac{dT}{dx}\right)_{w} \approx \frac{T_{P} - T_{w}}{\Delta x}
$$
\n(19)

$$
T_e \approx \frac{T_P + T_E}{2} \quad T_w \approx \frac{T_w + T_P}{2} \tag{20}
$$

Substituindo as aproximações das eqs. (19) e (20) na eq. (8) ficaremos:

$$
Pe\left(\frac{T_P + T_E}{2} - \frac{T_W + T_P}{2}\right) = \frac{T_E - T_P}{\Delta x} - \frac{T_P - T_W}{\Delta x}
$$

Que ordenado conforme a eq. (11) fica na forma da eq. (21)

coeficients 
$$
\begin{cases}\na_w = \frac{1}{\Delta x} + \frac{Pe}{2} \\
a_e = \frac{1}{\Delta x} - \frac{Pe}{2} \\
a_p = a_w + a_e\n\end{cases}
$$
 volumes  $P = 2$  a N - 1 (21)  
termo fonte  $\{b_p = 0\}$ 

Neste caso para não ocorrer oscilações numéricas no método CDS não pode ocorrer troca de sinal entre aw e ae, portanto a condição a ser satisfeita é a dada pela eq. (22):

$$
a_e \ge 0 \qquad \frac{1}{\Delta x} \ge \frac{Pe}{2} \qquad \text{ou} \qquad \text{Pe } \Delta x \le 2 \tag{22}
$$

## **4.1 Aplicação das condições de contorno**

A aplicação das condições de contorno será feita sem utilizar volumes fictícios, desta forma a condição de contorno será aplicada diretamente na equação discretizada (eq. (8) ).

$$
P=1
$$

O que se alterará neste caso é as aproximações no contorno oeste (w), pois neste caso este coincide com o contorno. Assim as aproximações nesta face ficam:

$$
\left(\frac{dT}{dx}\right)_w \approx 2\frac{T_p - \mathcal{X}_w}{\Delta x} = 2\frac{T_p}{\Delta x}
$$
\n(23)

$$
T_w \approx T(0) = 0 \tag{24}
$$

Aplicando as aproximações alteradas para a face oeste eqs. (23) e (24) e as aproximações para a face leste na eq. (8) teremos:

$$
Pe\left(\frac{T_{P} + T_{E}}{2} - 0\right) = \frac{T_{E} - T_{P}}{\Delta x} - 2\frac{T_{P}}{\Delta x}
$$

Que na forma da eq. (11) fica conforme a eq. (25):

$$
\begin{cases}\na_w = 0 \\
a_e = \frac{1}{\Delta x} - \frac{Pe}{2} \\
a_p = \frac{3}{\Delta x} + \frac{Pe}{2}\n\end{cases}
$$
\n
$$
\text{volume } P = 1 \tag{25}
$$
\n
$$
\text{termo fonte } \begin{cases}\nb_p = 0\n\end{cases}
$$

#### $P = N$

O que se alterará neste caso é as aproximações no contorno leste (e), pois neste caso este coincide com o contorno. Assim as aproximações nesta face ficam:

$$
\left(\frac{dT}{dx}\right)_e \approx 2\frac{T_e - T_p}{\Delta x} = 2\frac{1 - T_p}{\Delta x}
$$
\n(26)

$$
T_e \approx T(1) = 1\tag{27}
$$

Aplicando as aproximações alteradas para a face leste eqs. (26) e (27) e as aproximações para a face oeste na eq. (8) teremos:

$$
Pe\left(1 - \frac{T_w + T_p}{2}\right) = 2\frac{1 - T_p}{\Delta x} - \frac{T_p - T_w}{\Delta x}
$$

Que na forma da eq. (11) fica conforme a eq. (28):

coeficiente 
$$
\begin{cases}\na_w = \frac{1}{\Delta x} + \frac{Pe}{2} \\
a_e = 0 \\
a_p = \frac{3}{\Delta x} - \frac{Pe}{2}\n\end{cases}
$$
 volume  $P = N$  (28)  
\ntermo fonte 
$$
\left\{ b_p = \frac{2}{\Delta x} - Pe\right\}
$$

## **5 Aproximação UDS com correção adiada**

Nesta forma de aproximação, será feito aproximações CDS para as derivadas e aproximações UDS com correção adiada para a variável incógnita nas faces. Isto é feito para facilitar ou até viabilizar a convergência em vários casos de CFD para segunda ordem de acurácia, podendo até aumentar a diagonal dominância da matriz de coeficientes.

Isto é feito considerando os termos de aproximação para CDS ou mistura no termo fonte, ou seja, este tipo de aproximação é uma aproximação CDS iterativa.

As aproximações ficam na forma da eq. (29) e eq. (30) respectivamente:

$$
\left(\frac{dT}{dx}\right)_e \approx \frac{T_E - T_P}{\Delta x} \quad \left(\frac{dT}{dx}\right)_w \approx \frac{T_P - T_W}{\Delta x} \tag{29}
$$

$$
T_e \approx T_P + \beta \frac{T_E^* - T_P^*}{2} \quad T_w \approx T_W + \beta \frac{T_P^* - T_W^*}{2}
$$
 (30)

onde: β é o coeficiente de mistura (0 = UDS, 1 = CDS) e o sufixo '\*' é para indicar que a variável é considerada conhecida em cada passo iterativo.

Substituindo as aproximações das eqs. (29) e (30) na eq. (8) ficaremos:

$$
Pe\Bigg(T_p + \beta\, \frac{T_E^* - T_P^*}{2} - T_W - \beta\, \frac{T_P^* - T_W^*}{2}\Bigg) \!=\! \frac{T_E - T_p}{\Delta x} - \frac{T_p - T_W}{\Delta x}
$$

Que ordenado conforme a eq. (11) fica na forma da eq. (31)

coeficients 
$$
\begin{cases}\na_w = \frac{1}{\Delta x} + Pe \\
a_e = \frac{1}{\Delta x} \\
a_p = a_w + a_e\n\end{cases}
$$
   
\n
$$
\text{termo fonte }\begin{cases}\nb_p = Pe \beta \frac{2T_p^* - T_E^* - T_W^*}{2}\n\end{cases}
$$
\n
$$
\text{termo fonte }\begin{cases}\nb_p = Pe \beta \frac{2T_p^* - T_E^* - T_W^*}{2}\n\end{cases}
$$
\n
$$
(31)
$$

### **5.1 Aplicação das condições de contorno**

A aplicação das condições de contorno será feita sem utilizar volumes fictícios, desta forma a condição de contorno será aplicada diretamente na equação discretizada (eq. (8) ).

#### $P = 1$

O que se alterará neste caso é as aproximações no contorno oeste (w), pois neste caso este coincide com o contorno. Assim as aproximações nesta face ficam:

$$
\left(\frac{dT}{dx}\right)_w \approx 2\frac{T_p - \mathcal{X}_w}{\Delta x} = 2\frac{T_p}{\Delta x}
$$
\n(32)\n
$$
T_w \approx T(0) = 0
$$
\n(33)

Aplicando as aproximações alteradas para a face oeste eqs. (32) e (33) e as aproximações para a face leste na eq. (8) teremos:

$$
Pe\Biggl(T_{\rm p}+\beta\,\frac{T_{\rm E}^*-T_{\rm p}^*}{2}-0\Biggr)\!=\!\frac{T_{\rm E}-T_{\rm p}}{\Delta x}-2\,\frac{T_{\rm p}}{\Delta x}
$$

Que na forma da eq. (11) fica conforme a eq. (34):

$$
\begin{cases}\n\mathbf{a}_{w} = 0 \\
\mathbf{a}_{e} = \frac{1}{\Delta x} \\
\mathbf{a}_{p} = \frac{3}{\Delta x} + \text{Pe} \\
\text{termo fonte }\n\left\{\n\mathbf{b}_{p} = \text{Pe }\beta \frac{T_{p} - T_{E}}{2}\n\right\}\n\end{cases}\n\text{volume } P = 1\n\tag{34}
$$

O que se alterará neste caso é as aproximações no contorno leste (e), pois neste caso este coincide com o contorno. Assim as aproximações nesta face ficam:

$$
\left(\frac{dT}{dx}\right)_e \approx 2\frac{T_e - T_p}{\Delta x} = 2\frac{1 - T_p}{\Delta x}
$$
\n(35)

$$
T_e \approx T(1) = 1\tag{36}
$$

Aplicando as aproximações alteradas para a face leste eqs. (35) e (36) e as aproximações para a face oeste na eq. (8) teremos:

$$
Pe\left(1 - T_{w} - \beta \frac{T_{P}^{*} - T_{w}^{*}}{2}\right) = 2\frac{1 - T_{P}}{\Delta x} - \frac{T_{P} - T_{w}}{\Delta x}
$$

Que na forma da eq. (11) fica conforme a eq. (37):

coeficients 
$$
\begin{cases} a_w = \frac{1}{\Delta x} + Pe \\ a_e = 0 \\ a_p = \frac{3}{\Delta x} \end{cases}
$$
 volume  $P = N$  (37)  
termo fonte 
$$
\left\{ b_p = Pe \left( \beta \frac{T_p - T_E}{2} - 1 \right) + \frac{2}{\Delta x} \right\}
$$

### **6 Aproximação Quick com correção adiada**

Nesta forma de aproximação, será feito aproximações CDS para as derivadas e aproximações UDS com correção adiada para Quick na variável incógnita nas faces. Os motivos para se fazer a correção adiada são os mesmos da seção anterior. A aproximação Quick é de terceira ordem de acurácia, no entanto é mantido CDS nas derivadas, fazendo com que a solução final obtida pelo esquema que será mostrado a seguir seja de segunda ordem de acurácia.

As aproximações ficam na forma da eq. (38) e eqs. (39) e (40) respectivamente:

$$
\left(\frac{dT}{dx}\right)_e \approx \frac{T_E - T_P}{\Delta x} \quad \left(\frac{dT}{dx}\right)_w \approx \frac{T_P - T_W}{\Delta x} \tag{38}
$$

$$
T_e \approx T_P + \Delta T_e^* \quad T_w \approx T_W + \Delta T_w^* \tag{39}
$$

$$
\Delta T_e^* = \frac{3T_E^* - 2T_P^* - T_W^*}{8} \quad \Delta T_w^* = \frac{3T_P^* - 2T_W^* - T_{WW}^*}{8} \tag{40}
$$

Substituindo as aproximações das eqs. (38) e (39) na eq. (8) ficaremos:

$$
Pe\Big(T_{\mathrm{P}} + \Delta T_{\mathrm{e}}^* - T_{\mathrm{W}} - \Delta T_{\mathrm{w}}^*\Big) \!=\! \frac{T_{\mathrm{E}} - T_{\mathrm{P}}}{\Delta x} \!-\! \frac{T_{\mathrm{P}} - T_{\mathrm{W}}}{\Delta x}
$$

Que ordenado conforme a eq. (11) fica na forma da eq. (41)

$$
\begin{cases}\na_w = \frac{1}{\Delta x} + Pe \\
a_e = \frac{1}{\Delta x} \\
a_p = a_w + a_e \\
\text{termo fonte }\left\{b_p = Pe\left(\Delta T_w^* - \Delta T_e^*\right)\right\}\n\end{cases}\n\text{volume }\nP = 3 \text{ a N} - 1 \tag{41}
$$

## **6.1 Aplicação das condições de contorno**

A aplicação das condições de contorno será feita sem utilizar volumes fictícios, desta forma a condição de contorno será aplicada diretamente na equação discretizada (eq. (8) ).

#### $P = 1$

O que se alterará neste caso é as aproximações no contorno oeste (w), pois neste caso este coincide com o contorno. Assim as aproximações nesta face ficam:

$$
\left(\frac{dT}{dx}\right)_w \approx \frac{9T_P - 8\mathcal{J}_w - T_E}{3\Delta x} = \frac{9T_P - T_E}{3\Delta x}
$$
(42)

$$
T_w \approx T(0) = 0 \tag{43}
$$

Aplicando as aproximações alteradas para a face oeste eqs. (42) e (43) e as aproximações para a face leste na eq. (8) teremos:

$$
Pe\Big(T_{\mathrm{p}}+\Delta T_{\mathrm{e}}^*\Big) \!=\! \frac{T_{\mathrm{E}}-T_{\mathrm{p}}}{\Delta x} \!-\! \frac{9T_{\mathrm{p}}-T_{\mathrm{E}}}{3\Delta x}
$$

$$
\Delta T_e^* = \frac{3T_E^* - 2T_P^* - T_W^*}{8}
$$
  
\n
$$
T_W^* = 2\mathcal{J}_w' - T_P \quad T_W^* = -T_P^*
$$
  
\n
$$
\Delta T_e^* = \frac{3T_E^* - T_P^*}{8}
$$

Que na forma da eq. (11) fica conforme a eq. (44):

coeficients 
$$
\begin{cases} a_w = 0 \\ a_e = \frac{4}{3\Delta x} \\ a_p = \frac{4}{\Delta x} + Pe \\ \text{termo fonte } \left\{ b_p = -Pe \, \Delta T_e^* \right\} \end{cases}
$$
 volume  $P = 1$  (44)

 $P = 2$ 

O que se altera neste caso são os  $\Delta T_{e}^{*}$  e  $\Delta T_{w}^{*}$  :

$$
\Delta T_e^* = \frac{3T_E^* - 2T_P^* - T_W^*}{8}
$$

$$
\Delta T_w^* = \Delta T_e^* (P = 1) = \frac{3T_P^* - T_W^*}{8}
$$

### $P = N$

O que se alterará neste caso é as aproximações no contorno leste (e), pois neste caso este coincide com o contorno. Assim as aproximações nesta face ficam:

$$
\left(\frac{dT}{dx}\right)_e \approx \frac{8T_e - 9T_p + T_w}{3\Delta x} = \frac{8 - 9T_p + T_w}{3\Delta x}
$$
\n(45)

$$
T_e \approx T(1) = 1\tag{46}
$$

Aplicando as aproximações alteradas para a face leste eqs. (45) e (46) e as aproximações para a face oeste na eq. (8) teremos:

$$
Pe\Big(1-T_{_W}-\Delta T_{_W}^*\Big)=\frac{8-9T_{_P}+T_{_W}}{3\Delta x}-\frac{T_{_P}-T_{_W}}{\Delta x}
$$

Que na forma da eq. (11) fica conforme a eq. (47):

coeficients 
$$
\begin{cases} a_w = \frac{4}{3\Delta x} + Pe \\ a_e = 0 \\ a_p = \frac{4}{\Delta x} \end{cases}
$$
 volume  $P = N$  (47)  
termo fonte 
$$
\begin{cases} b_p = Pe \left( \Delta T_w^* - 1 \right) + \frac{8}{3\Delta x} \end{cases}
$$